## Package 'lunar'

October 13, 2022

<span id="page-0-0"></span>Type Package Title Calculate Lunar Phase & Distance, Seasons and Related Environmental Factors Author Emmanuel Lazaridis [aut, cre] Maintainer Emmanuel Lazaridis <emmanuel@strategicarrow.com> **Depends** R  $(>= 2.10.0)$ Description Provides functions to calculate lunar and other related environmental covariates. License MIT + file LICENSE Encoding UTF-8 LazyLoad no Version 0.2-1 Date 2022-06-13 RoxygenNote 7.2.0 NeedsCompilation no Repository CRAN Date/Publication 2022-06-13 15:40:02 UTC

### R topics documented:

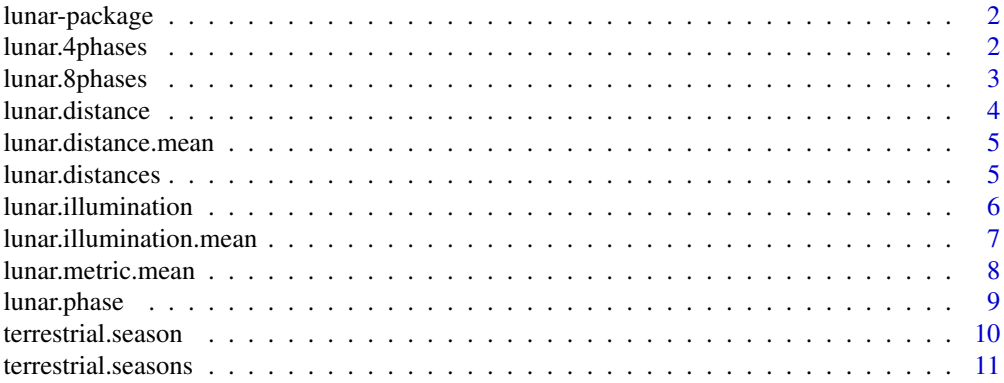

#### <span id="page-1-0"></span>**Index** [12](#page-11-0)

lunar-package *The lunar Package*

#### Description

Lunar Phase & Distance, Seasons and Other Environmental Factors.

Provides functions to calculate the phase of the moon, its distance from the earth, the season and possibly other environmental factors, based on date and location.

#### Details

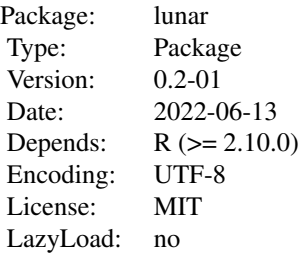

Provides functions to calculate lunar and other environmental covariates.

This package is used by the author to calculate covariates for studies of lunar effect on health and healthcare. It is based on an astronomical calculation that considers the moon's phase and its distance from the earth to calculate theoretical relative amount of moonlight on any given night. The package is not based on luminance data. It does not consider local cloud cover, for example, so it only provides maximum possible moonlight, not actual moonlight.

References forthcoming.

#### Author(s)

Emmanuel Lazaridis

<span id="page-1-1"></span>lunar.4phases *Lunar Phase Categories (4)*

#### Description

Return 4 category labels for lunar phases.

#### Usage

lunar.4phases

#### <span id="page-2-0"></span>lunar.8phases 3

#### Format

An object of class character of length 4.

#### Details

These are category names corresponding to phases of the moon. Moon phase category names may be returned in the output of the lunar. phase function if its name option is set to TRUE.

#### See Also

[lunar.phase](#page-8-1)

#### Examples

print(lunar.4phases)

<span id="page-2-1"></span>lunar.8phases *Lunar Phase Categories (8)*

#### Description

Return 8 category labels for lunar phases.

#### Usage

lunar.8phases

#### Format

An object of class character of length 8.

#### Details

These are category names corresponding to phases of the moon. Moon phase category names may be returned in the output of the lunar. phase function if its name option is set to TRUE.

#### See Also

[lunar.phase](#page-8-1)

#### Examples

print(lunar.8phases)

<span id="page-3-1"></span><span id="page-3-0"></span>lunar.distance *Lunar Distance*

#### Description

Returns the distance of the moon from the earth on specified dates.

#### Usage

lunar.distance(x, shift =  $0,$  ..., name = FALSE, strict = FALSE)

#### Arguments

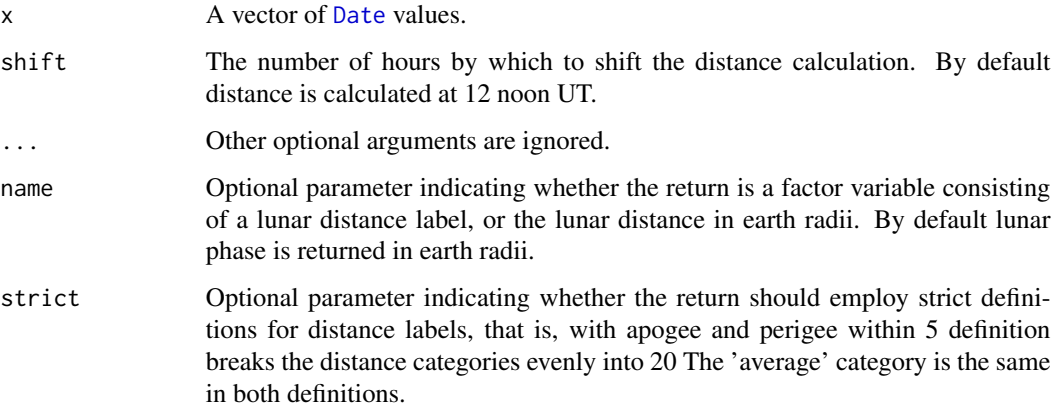

#### Details

Distance to the moon is returned in units of earth radii, or as a 5-level factor variable referring to the moon's perigee (at about 56 earth radii) and apogee (at about 63.8 earth radii).

Adapted from Stephen R. Schmitt: Lunar Phase Computation: [https://web.archive.org/web/](https://web.archive.org/web/20140716104947/http://mysite.verizon.net/res148h4j/zenosamples/zs_lunarphasecalc.html) [20140716104947/http://mysite.verizon.net/res148h4j/zenosamples/zs\\_lunarphasecalc](https://web.archive.org/web/20140716104947/http://mysite.verizon.net/res148h4j/zenosamples/zs_lunarphasecalc.html). [html](https://web.archive.org/web/20140716104947/http://mysite.verizon.net/res148h4j/zenosamples/zs_lunarphasecalc.html), Last accessed: 1 September 2014.

#### See Also

[lunar.distances](#page-4-1)

#### Examples

lunar.distance(as.Date("2004-03-24"))

<span id="page-4-0"></span>lunar.distance.mean *Average Lunar Distance*

#### Description

Returns the average lunar distance around specified dates.

#### Usage

```
lunar.distance.mean(
  x,
  towards = -6,
  ...,
 by = c("date", "hours", "day", "night")
\mathcal{L}
```
#### Arguments

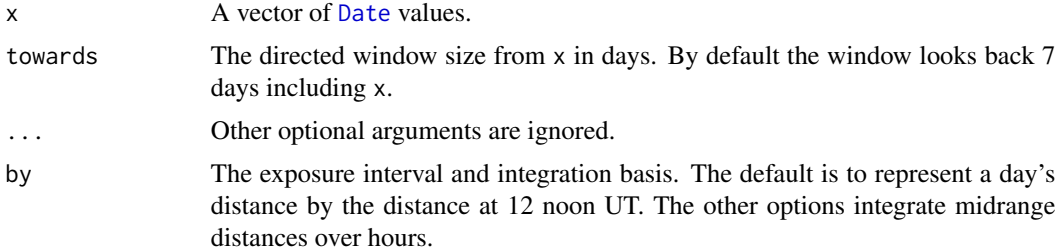

#### See Also

[lunar.distance](#page-3-1)

#### Examples

lunar.distance.mean(as.Date("2004-03-24"))

<span id="page-4-1"></span>lunar.distances *Lunar Distance Categories*

### Description

Return category labels for lunar distances.

#### Usage

lunar.distances

#### <span id="page-5-0"></span>Format

An object of class character of length 5.

#### Details

These are category names corresponding to distances from the center of the Earth to the center of its moon. Distance category names are used in the output of the [lunar.distance](#page-3-1) function if its name option is set to TRUE.

The perigee occurs at roughly 56 Earth radii, and the apogee at about 62.8 Earth radii. These categories are not determined according to any common standard. They may have different precise definitions for their bounds in different analyses.

#### See Also

[lunar.distance](#page-3-1)

#### Examples

print(lunar.distances)

<span id="page-5-1"></span>lunar.illumination *Lunar Illumination*

#### Description

Returns the proportion of lunar illumination on specified dates.

#### Usage

```
lunar.illumination(x, \text{ shift} = 0)
```
#### Arguments

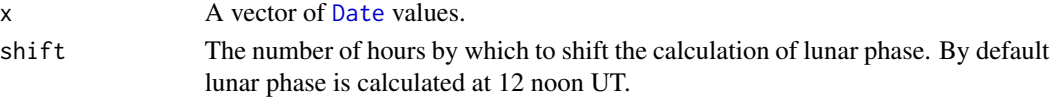

#### Details

Adapted from function moon.illumination in from the R4MFCL project (not an R package), which was developed by the Secretariat of the Pacific Community (SPC). The R4MFCL project was led by Simon Hoyle, and also includes code by Shelton Harley, Nick Davies, and Adam Langley of the SPC, and Pierre Kleiber of the US National Marine Fisheries Service. Pierre Kleiber is the author of the moon.illumination function.

Code from project R4MFCL is distributed under the MIT License:

<https://opensource.org/licenses/mit-license.php>

Here is a link to the R4MFCL project:

<https://code.google.com/archive/p/r4mfcl/>

#### <span id="page-6-0"></span>lunar.illumination.mean 7

#### See Also

[lunar.illumination.mean](#page-6-1)

https://stackoverflow.com/questions/71757462/calculate-lunar-illumination-using-the-lunar-package-i

#### Examples

lunar.illumination(as.Date("2004-03-24"))

<span id="page-6-1"></span>lunar.illumination.mean

*Average Lunar Illumination*

#### Description

Returns the average lunar illumination around specified dates.

#### Usage

```
lunar.illumination.mean(
  x,
  towards = -6,
  ...,
 by = c("date", "hours", "day", "night")
\mathcal{L}
```
#### Arguments

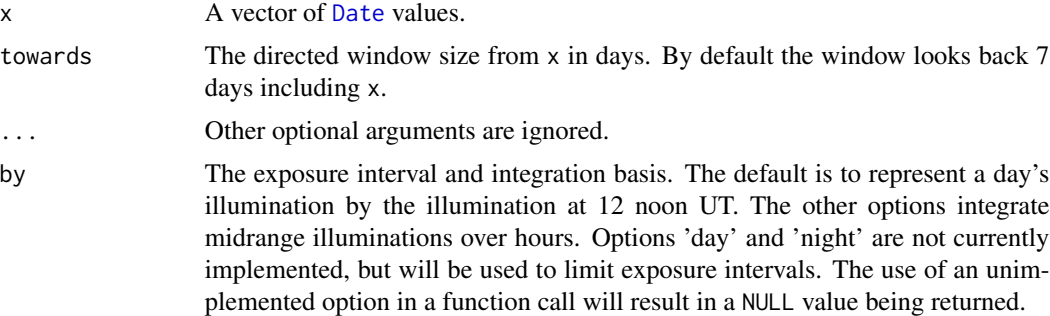

#### See Also

[lunar.illumination](#page-5-1)

#### Examples

lunar.illumination.mean(as.Date("2004-03-24"))

<span id="page-7-0"></span>lunar.metric.mean *Average Lunar Metrics*

#### Description

Returns an average measurement around specified dates.

#### Usage

```
lunar.metric.mean(
 x,
  towards = -6,
  ...,
 by = c("date", "hours", "day", "night"),
  type = c("illumination", "distance")
)
```
#### Arguments

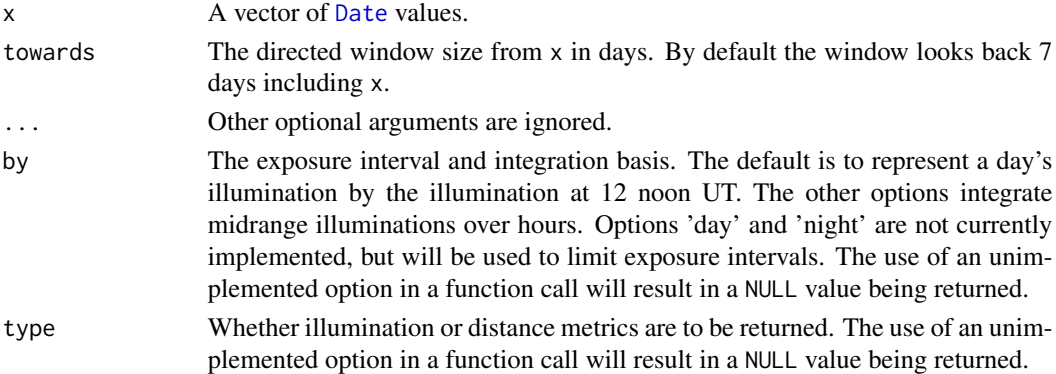

#### Details

This in an internal support function that integrates a lunar measurement over time using step sizes of days or hours.

### See Also

[lunar.illumination](#page-5-1) [lunar.distance](#page-3-1)

#### Examples

```
## Not run:
lunar.metric.mean(as.Date("2004-03-24"), type="illumination")
```
## End(Not run)

<span id="page-8-1"></span><span id="page-8-0"></span>

#### **Description**

Returns the lunar phase on specified dates.

#### Usage

lunar.phase(x, shift =  $0, \ldots,$  name = FALSE)

#### Arguments

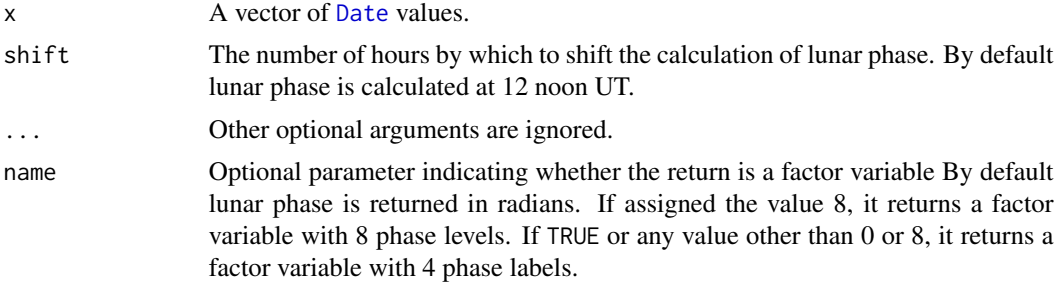

#### Details

Adapted from function moon.illumination in from the R4MFCL project (not an R package), which was developed by the Secretariat of the Pacific Community (SPC). The R4MFCL project was led by Simon Hoyle, and also includes code by Shelton Harley, Nick Davies, and Adam Langley of the SPC, and Pierre Kleiber of the US National Marine Fisheries Service. Pierre Kleiber is the author of the moon.illumination function.

Code from project R4MFCL is distributed under the MIT License:

<https://opensource.org/licenses/mit-license.php>

Here is a link to the R4MFCL project:

<https://code.google.com/archive/p/r4mfcl/>

The R4MFCL code was modified as follows:

- Changed function name from moonphase to lunar.phase.
- Changed input date to be in [Date](#page-0-0) format (as opposed to [POSIXct](#page-0-0)).
- Removed reliance on other R4MFCL functions.
- Changed name of primary input from ptime to x.
- Added optional shift term (in hours) relative to 12h UT.
- Added optional name term to control whether phase names as opposed to radians should be returned.
- Changed the documentation.

Where radians are returned:

- 0 refers to the new moon
- $\pi/2$  refers to the first quarter
- $\pi$  refers to the full moon
- $3\pi/2$  refers to the last quarter

Adapted originally from Stephen R. Schmitt: Sky & Telescope, Astronomical Computing, April 1994 and [https://web.archive.org/web/20140716104947/http://mysite.verizon.net/res](https://web.archive.org/web/20140716104947/http://mysite.verizon.net/res148h4j/zenosamples/zs_lunarphasecalc.html)148h4j/ [zenosamples/zs\\_lunarphasecalc.html](https://web.archive.org/web/20140716104947/http://mysite.verizon.net/res148h4j/zenosamples/zs_lunarphasecalc.html), which references Jean Meeus, Astronomical Algorithms. Willmann-Bell, Inc. (1991) 429p.

#### See Also

[lunar.4phases](#page-1-1) [lunar.8phases](#page-2-1)

#### Examples

lunar.phase(as.Date("2013-05-06"))

terrestrial.season *Terrestrial Season*

#### Description

Returns the season on specified dates.

#### Usage

```
terrestrial.season(
  x,
 cutoffs = c(80, 172, 263, 354),
  southern.hemisphere = FALSE
)
```
#### Arguments

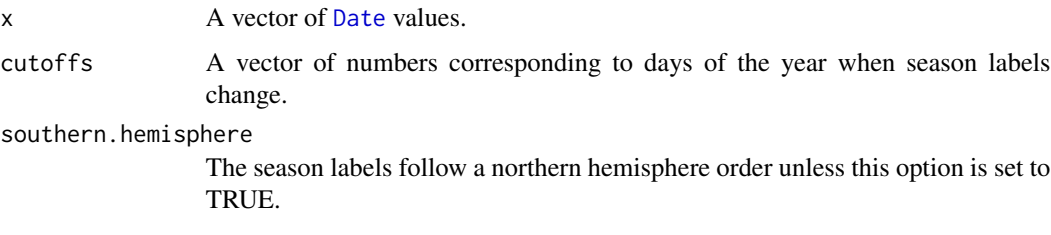

<span id="page-9-0"></span>

#### <span id="page-10-0"></span>Details

The definitions for non-leap years are as follows (dates are inclusive):

Winter: 21 December through 21 March

Spring: 22 March through 21 June

Summer: 22 June through 20 September

Autumn: 21 September through 20 December

In leap years spring comes a day early! Thanks to Mehis Rohtla for finding an error in the 0.1-04 version code.

#### See Also

[terrestrial.seasons](#page-10-1)

#### Examples

```
terrestrial.season(as.Date("2017-03-21"))
terrestrial.season(as.Date("2017-03-22"))
terrestrial.season(as.Date("2017-12-20"), southern.hemisphere = TRUE)
terrestrial.season(as.Date("2017-12-21"), southern.hemisphere = TRUE)
```
<span id="page-10-1"></span>terrestrial.seasons *Terrestrial Season Categories*

#### Description

Return category labels for the seasons on Earth.

#### Usage

terrestrial.seasons

#### Format

An object of class character of length 4.

#### Details

These are category names corresponding to the seasons of the planet Earth.

#### Examples

print(terrestrial.seasons)

# <span id="page-11-0"></span>Index

∗ covariate lunar.metric.mean, [8](#page-7-0) ∗ distance lunar.distance.mean, [5](#page-4-0) lunar.distances, [5](#page-4-0) ∗ earth terrestrial.season, [10](#page-9-0) terrestrial.seasons, [11](#page-10-0) ∗ illumination lunar.illumination, [6](#page-5-0) lunar.illumination.mean, [7](#page-6-0) ∗ light lunar.illumination, [6](#page-5-0) lunar.illumination.mean, [7](#page-6-0) ∗ lunar lunar.4phases, [2](#page-1-0) lunar.8phases, [3](#page-2-0) lunar.distance, [4](#page-3-0) lunar.distance.mean, [5](#page-4-0) lunar.distances, [5](#page-4-0) lunar.illumination, [6](#page-5-0) lunar.illumination.mean, [7](#page-6-0) lunar.metric.mean, [8](#page-7-0) lunar.phase, [9](#page-8-0) ∗ metric lunar.metric.mean, [8](#page-7-0) ∗ moon lunar.4phases, [2](#page-1-0) lunar.8phases, [3](#page-2-0) lunar.distance, [4](#page-3-0) lunar.distance.mean, [5](#page-4-0) lunar.distances, [5](#page-4-0) lunar.illumination, [6](#page-5-0) lunar.illumination.mean, [7](#page-6-0) lunar.metric.mean, [8](#page-7-0) lunar.phase, [9](#page-8-0) ∗ package lunar-package, [2](#page-1-0) ∗ phase

lunar.4phases, [2](#page-1-0) lunar.8phases, [3](#page-2-0) lunar.phase, [9](#page-8-0) ∗ season terrestrial.season, [10](#page-9-0) terrestrial.seasons, [11](#page-10-0)

### Date, *[4–](#page-3-0)[10](#page-9-0)*

lunar-package, [2](#page-1-0) lunar.4phases, [2,](#page-1-0) *[10](#page-9-0)* lunar.8phases, [3,](#page-2-0) *[10](#page-9-0)* lunar.distance, [4,](#page-3-0) *[5,](#page-4-0) [6](#page-5-0)*, *[8](#page-7-0)* lunar.distance.mean, [5](#page-4-0) lunar.distances, *[4](#page-3-0)*, [5](#page-4-0) lunar.illumination, [6,](#page-5-0) *[7,](#page-6-0) [8](#page-7-0)* lunar.illumination.mean, *[7](#page-6-0)*, [7](#page-6-0) lunar.metric.mean, [8](#page-7-0) lunar.phase, *[3](#page-2-0)*, [9](#page-8-0)

```
POSIXct, 9
```
terrestrial.season, [10](#page-9-0) terrestrial.seasons, *[11](#page-10-0)*, [11](#page-10-0)